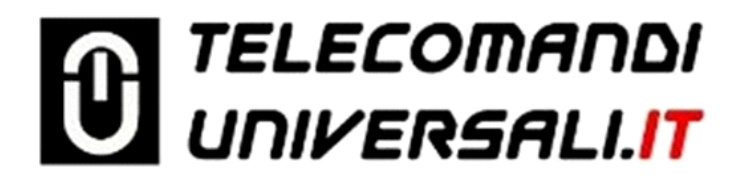

## **Codifica nuovo telecomando GiBiDi Domino AU03000 - DTS44334 Rolling code**

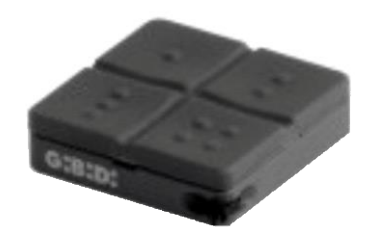

## **Per la duplicazione è necessario un telecomando perfettamente funzionante con la batteria carica.**

Prima di iniziare legge tutta la procedura.

- 1. Posizionarsi nelle vicinanze dell'automazione o della ricevente se distante dall'automazione.
- 2. Premere contemporaneamente i tasti 1 e 2 del telecomando originale funzionante per 5 secondi.
- 3. Subito dopo sul nuovo telecomando da programmare premere il tasto 1 per alcuni secondo.
- 4. Attendere 10 secondi prima di verificare il corretto funzionamento.

Note:

Questa procedura può essere usata per tutti i telecomandi GiBiDi precedenti con tecnologia rolling code.

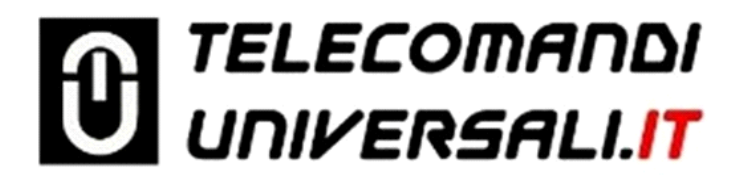